# EECE 1070 Introduction to Engineering for ECE

#### Professor Jay Weitzen

Fall 2017

University of Massachusetts Lowell Department of Electrical and Computer Engineering Ball 411, Jay\_weitzen@uml.e OH Thursday 1630-1800 and Tuesday After Class 10:30- 11:30

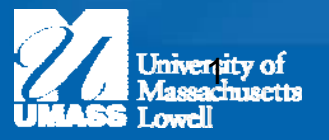

#### Official Course Web Site

- **http://faculty.uml.edu/jweitzen**
- **Please check the website week for announcements, course materials etc.**
- **All materials will be distributed via the Web site.**
- **Please check your University Email regularly, that is how I will contact you**

**Please use your UML email to contact me**

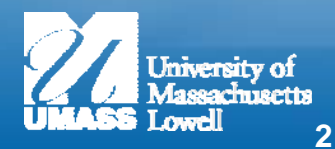

#### **Overview**

- What are we going to cover ?
- How will you be graded?
- Why should you take this course?
- How to get the most out of this class?
- Introduction to Good Programming!

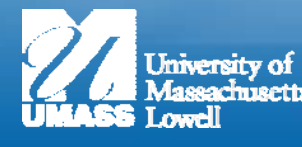

## What are we going to cover?

- Application Programming in Matlab (7 weeks)
	- Learn Basic Programming Skills
	- See Examples of Digital Signal Processing
	- Help Strengthen your math and problem solving skills
	- Learn Basics of Analysis of Data
- ECE "Lab Anywhere" (6 weeks)
	- Learn Analog Devices "Lab Anywhere" digital oscilloscope and function generator
	- Write Simple Programs on a C micro-controller to make lights blink, control servos, read sensors, make sounds
	- Play with basic electronic components, learn to breadboard
	- Learn design through open ended design projects

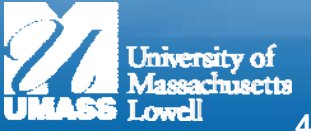

# Grading Policy

- 4 Regular Matlab Exercises 24%
- 2 Special Matlab Exercises 30%
- 6 ECE Hdw/Sw Labs 36%
- Attendance 10%

- • Attendance at 7 Lectures is required. (Lab Attendance will be factored into the final grade)
- • Late Lab Reports are 20% loss per week late starting at the end of lab 1 week after assignment
- •All Labs must be completed and submitted for grade of A or A-
- •Be aware: We are going to be very picky about good programming techniques, and things like axis titles and descriptions, comments, variable naming, block indenting, etc.

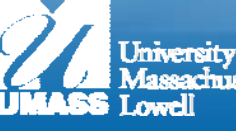

# My Course Expectations!!!

- Have Fun!
	- – If what we do in this class is not fun for you, consider whether ECE is the right major.
- COME TO LAB PREPARED
	- Attend or watch Lab Lectures
	- Read Lab Exercises and materials in Advance
	- Stay Caught UP, it is your responsibility
- Do your Best
	- Get Help if you Need it; it is your responsibility
- What you hand in should look professional

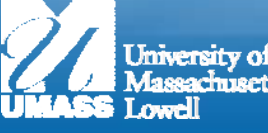

### ORDERING YOUR OWN Lab In The Box

- You need to order your own Lab-In-A-Box kit: You will use it in future laboratories.
	- URL is on website
	- You need it by 10/11/2017: Don't Wait Order Now!
	- Software Available Free on the Website
- Contents of Lab in a Box:
	- Analog Devices Discovery Module
		- Oscilloscope
		- Function Generator
		- Logic Analyzer
		- Volt Meter
	- Arduino Uno 32 Microcontroller
- •Parts kit (given out on first day of Hardware Labs)

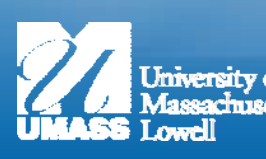

#### Textbook and References

Matlab Textbook is free on Website to save you money Optional Text available in bookstore

Reference For Microcontroller: See Website Other References : Lecture Notes, Online Help

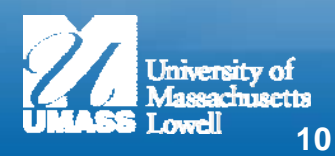

### Why this course

- Matlab is used in many upcoming courses.
- This course builds your analytical and problem solving skills in preparation for circuits, signal processing, communications, and control disciplines.
- Give you <sup>a</sup> first C programming experience in advance of EECE 2160
- Learn to use <sup>a</sup> digital oscilloscope, function generator
- Learn basic Electronic Components such as resistors, capacitors and basic assembly and test techniques
- Understand interfacing software and hardware based systems

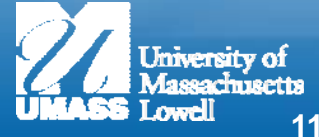

## Getting Help

- See your TA in Lab or in office hours
- Come see me in office hours
- Make an appointment with me (I really don't bite and am here to help you  $\circledcirc$  )
- Send an e-mail to me
- Talk to your peers, but be careful, they may be even more lost than you are!

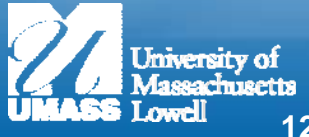

# Getting the Most Out of This Class

- Come to the lectures or watch them on video. I will give you useful hints for solving the week's problem
	- Download the notes and annotate them
- Please be prepared for lab by reviewing the lab and lecture notes before coming to lab.
	- Ask questions, that is why your TA's are there
- Read the Reference Materials for each week's labs
- Check the Course Website each week for hints and important updates.
	- If Classes are cancelled go to the website for instructions.
- Come and see me if you have questions, are stuck, or just want to talk.
	- If you have spent 2 hours in lab and 2 more hours stuck, please stop and come see me.

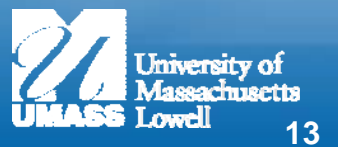

#### Course Logistics

- One hour of lecture on Tuesday and two hours of lab each week are for ECE 1070
	- Each Week there will be assigned readings and video's
- ALL LABS meet in Maker Space Falmouth 102
	- Lab attendance is required and counts towards your grade.
	- At your scheduled time, you get priority on <sup>a</sup> seat: You are welcome at other times as space permits.
		- You can check out a laptop during lab times, or bring your own
- If you want an A or A- you need to complete and submit all lab exercises
- There is a Matlab Site license, you can download to your computer. It is a very good idea.

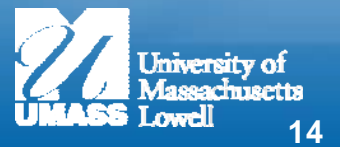

# Cheating in Lab

- Copying and submitting somebody else's work is cheating.
	- – If we catch you and we probably will, you will get a 0 for the lab and may get an F for the course.
- If you have to cheat in to get bye in a lab course you really need to change majors. This is where you learn and perfect your hands on skills that employers want!

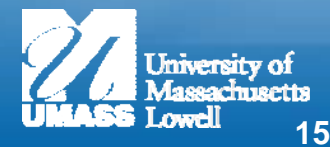

#### Assignment for Lab This Week

- Load Matlab on your own computer or run VLabs.
- Download and read Lecture Notes 0 and 1
- Do Exercise 0 and submit to your TA. Answers included

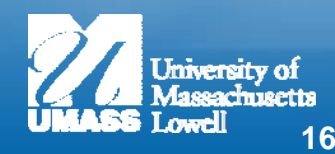

# Professor Jay Weitzen (that's me)

#### •**EDUCATIONAL & PROFESSIONAL EXPERIENCE:**

#### – **Education:**

- Ph.D. University of Wisconsin, Madison, 1983
- MSEE University of Wisconsin, Madison, 1979
- BSEE University of Wisconsin, Madison, 1978

#### **Professional Experience:**

• More than 35 Years of Industrial and Academic experience in wireless networks, radio propagation, wireless network design. 2 US patents, and over 100 publications in the open literature in areas of modern wireless systems.

#### – **Current Research Interests**:

• Performance of large wireless 3G.4G and 5G networks, small cell networks, high speed wireless data networks, network planning, wireless position location and applications, radio propagation

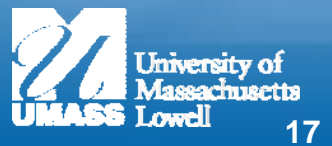

# LEARNING TO PROGRAM

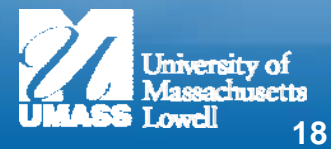

# How to write a program

- Start with the requirements. What is the program supposed to do?
	- No point running fast if you do not know where you are going
- What are the external interfaces (inputs and outputs)
- Define the algorithm
	- Describe it in pseudo-code or English. How are you going to meet the requirements
	- Turn the algorithm into real code e.g. Matlab
		- Don't forget to add comments, and good variable naming
- Test, validate, and debug.
	- –Spend less time here, more at beginning

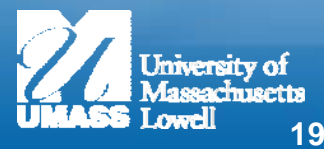

# Some Comments on good Programming!

- Stream of consciousness programming usually gets you in trouble
	- Understand clearly what you want to do before you start to program. It is more likely to work, and you will have to do less debugging (debugging takes 3-5x longer than doing it right!)
- Programming can be addicting like a video game
	- If you are stuck, do not keep doing the same thing over and over again (you will get same results)
		- Step back and understand what you are trying to do
		- Single step your program with the real time debugger
		- Test all Code paths including error handling

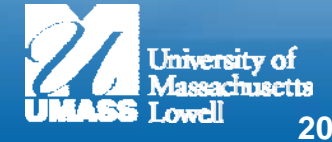

# End of Notes 0: Good Luck

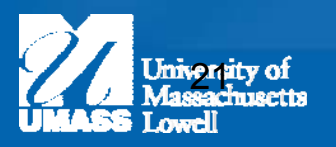